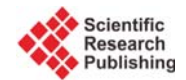

## **Table of Contents**

## **Volume 5** Number 3

**July 2016** 

An Integrated Hydrological Model for Water Balance Estimation in the Chirchik River Basin, Northern Uzbekistan

The figure on the front cover is from the article published in Computational Water, Energy, and Environmental Engineering, 2016, Vol. 5, No. 3, pp. 87-97 by Saidislomkhon Usmanov, Yasuhiro Mitani, Tetsuya Kusuda.